## **Year 10 Independent Study Plan 9. Week Beginning 08/06/2020**

**Welcome to module 6!** Home learning will continue throughout this module. You will need to plan your time carefully to make sure you are able to complete the work set. A good idea is to complete a task set by the subjects you have on your timetable each day; so if you have Maths, History, Science,

Art and Music on Monday, they would be the focus of your work for that day. We also recommend that you read every day; a comic, a magazine, a chapter or a full book! Please remember to check the Home Learning area of the website and the subject pages on Sharepoint for tasks and challenges, and ensure you have completed all the work from the previous home learning packs.

**Please remember to share your home learning with your teachers.** You should continue to demonstrate an excellent attitude to your learning by attempting all tasks to a good standard. If you have completed work please email it to your subject teacher using your school email. A list of staff emails can be found in the Student Support area o[f Sharepoint.](https://sharepoint.prioryacademies.co.uk/sites/studentsupport/pemstudent/_layouts/15/start.aspx#/SitePages/Home.aspx) If it is not possible to email, please keep your work together ready to show staff when you are able to return to school, and let us know what you have done during the weekly phonecall. We look forward to seeing your work, and have restarted the subject and house points to recognise the great work we are seeing and hearing about.

**New for module 6, each subject page now has a discussion board called 'Home Learning Help'.** This area will allow you to ask your subject teachers and classmates for help with any of the home learning tasks you have been set. The SMSC folder also contains a discussion board for each form group. This will allow you to keep in touch with each other. A guide to using the discussion boards can be found in the Student Support page o[n Sharepoint](https://sharepoint.prioryacademies.co.uk/sites/studentsupport/pemstudent/_layouts/15/start.aspx#/SitePages/Home.aspx)

**Additional Learning resource links are available in the Home Learning section of the website,** including <https://www.bbc.co.uk/bitesize/dailylessons> and<https://www.thenational.academy/> which both provide video lessons and online resources which are freely available. Challenges and interesting opportunities will regularly be posted on the Pembroke Academy Facebook and Twitter pages. These include art and technology challenges, links to virtual tours of museums and zoos, workouts, online learning programmes and free books.

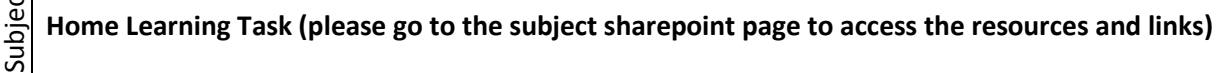

Assembly While we cannot meet as a whole school for a weekly assembly, there are a number of important messages that are being shared across the nation. Please log onto<https://www.thenational.academy/assembly> and watch the recorded assembly each week.

1. Pembroke Time Capsule 2020.

 $\pm$ 

2. Drama Challenge: You have been set a challenge to work on an individual piece of performance work. This Whole School Challenges Whole School Challenges can be anything from a dramatic speech, an interpretative dance, a song, a physical movement sequence – anything! Performances should be a minimum of 30 seconds in length and can include content of your choosing. If you wish to enter, you should record a short 30 snippet of your performance and email your entry to Mr Lawson, who will then judge all of the entries received. The deadline for this is **Friday 19th June 2020. There will be a prize for the winning entry (or entries). – [rlawson@prioryacademies.co.uk](mailto:rlawson@prioryacademies.co.uk)**

3. World Ocean Day. Watch the clip<https://worldoceanday.school/> to learn more about World Ocean Day. You could complete one of the activities in the Competitions and Challenges Page to demonstrate your learning.

Family DC<br>M<br>hti<br>to Don't forget to check the Competitions and Challenges page in the Home Learning section of the Pembroke Website. **New this week you will find the National Portrait Gallery competition, closing date 18th June**. <https://www.priorypembroke.co.uk/page/?title=Challenges+and+Competitions&pid=162> and the list of free to view [theatre performances](https://sharepoint.prioryacademies.co.uk/sites/drama/pemstudent/KS3%20Resources/_layouts/15/start.aspx#/SitePages/Home.aspx?RootFolder=%2Fsites%2Fdrama%2Fpemstudent%2FKS3%20Resources%2FShared%20Documents%2FLive%20Theatre%20Productions&FolderCTID=0x0120005D0B27443034044E9FF17CED90F2D91F&View=%7BAACF8AB9%2D8DF0%2D4321%2D8433%2DE44431A85444%7D) available during lockdown.

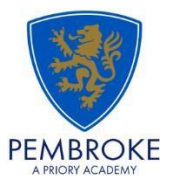

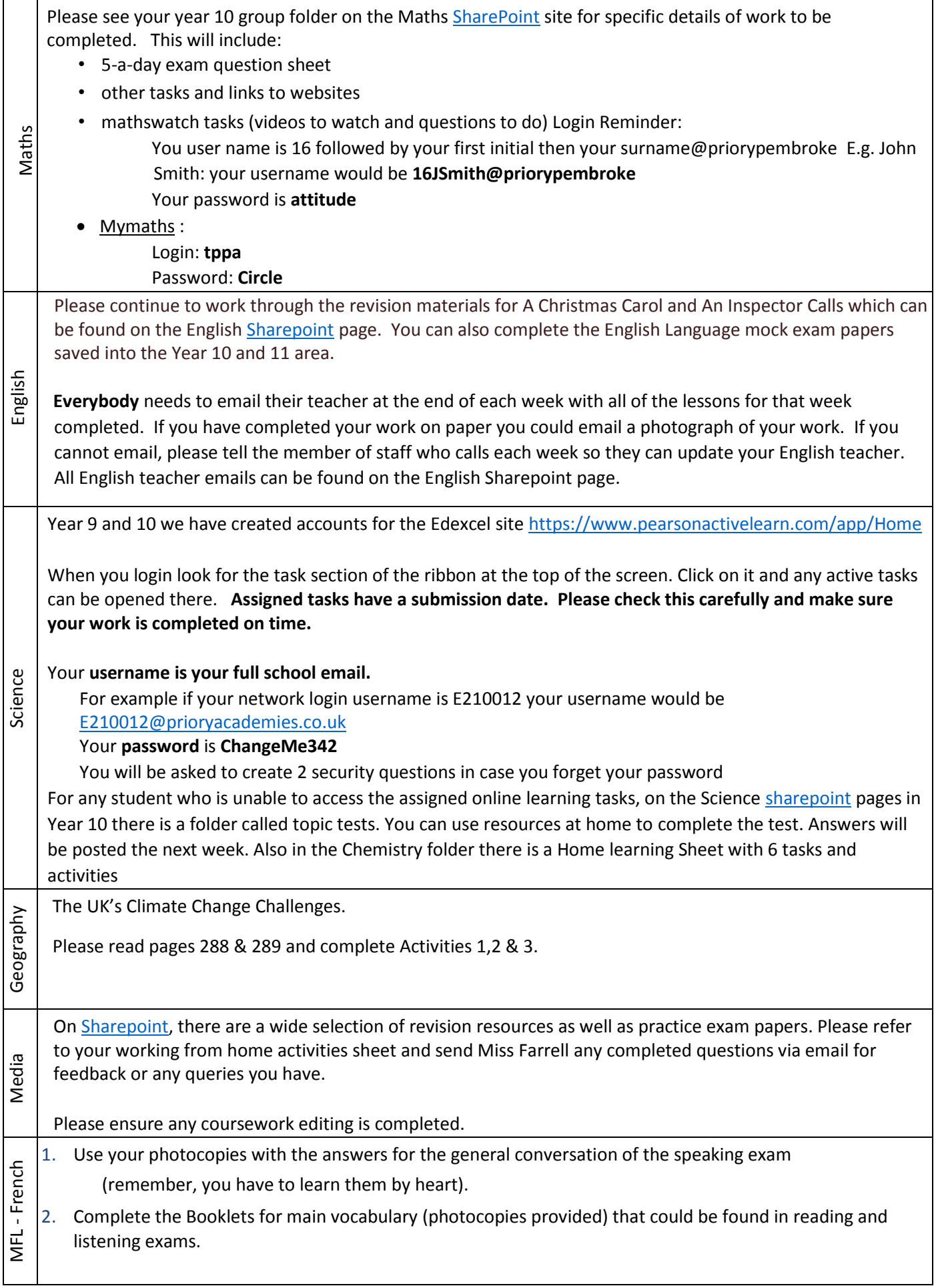

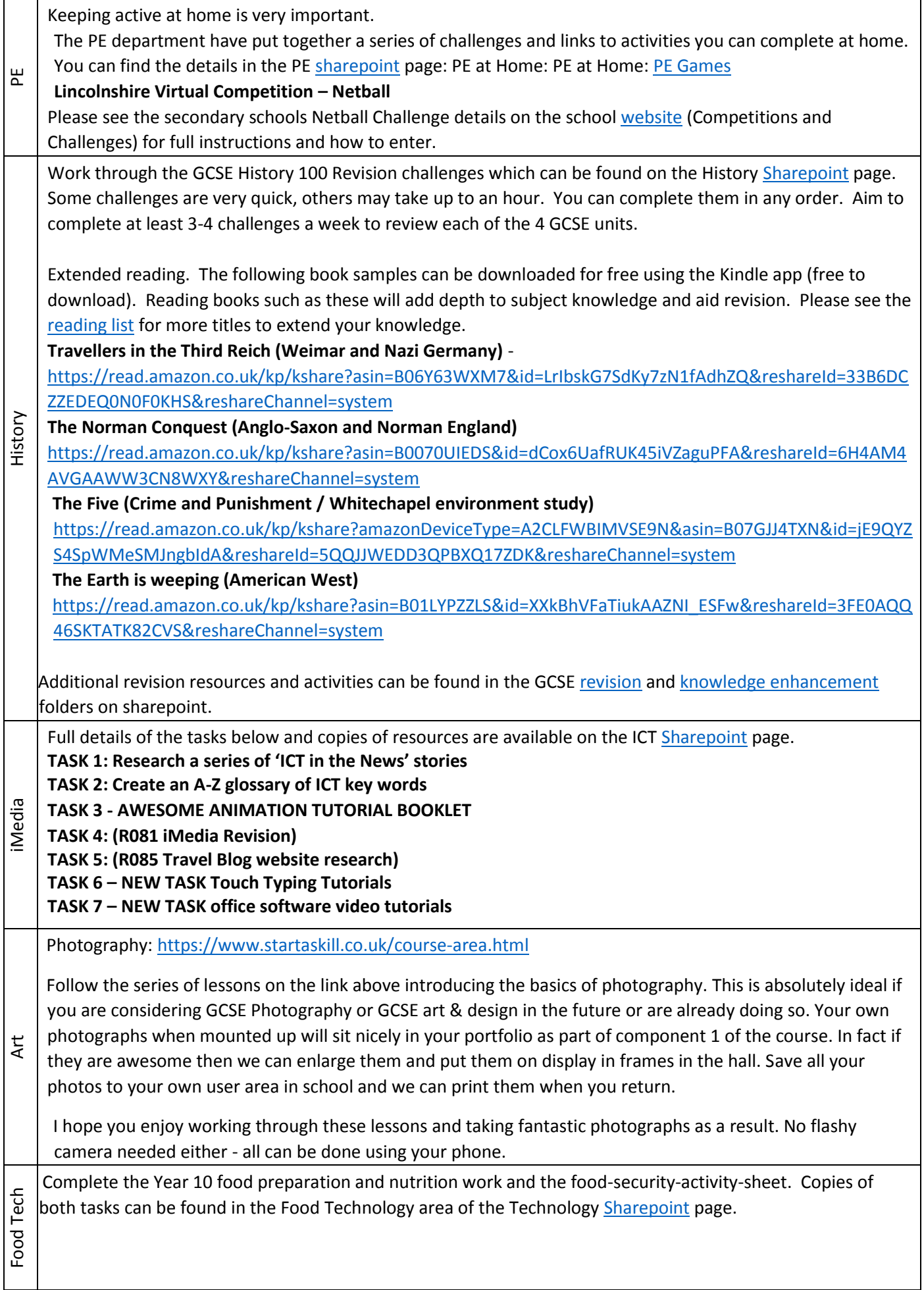

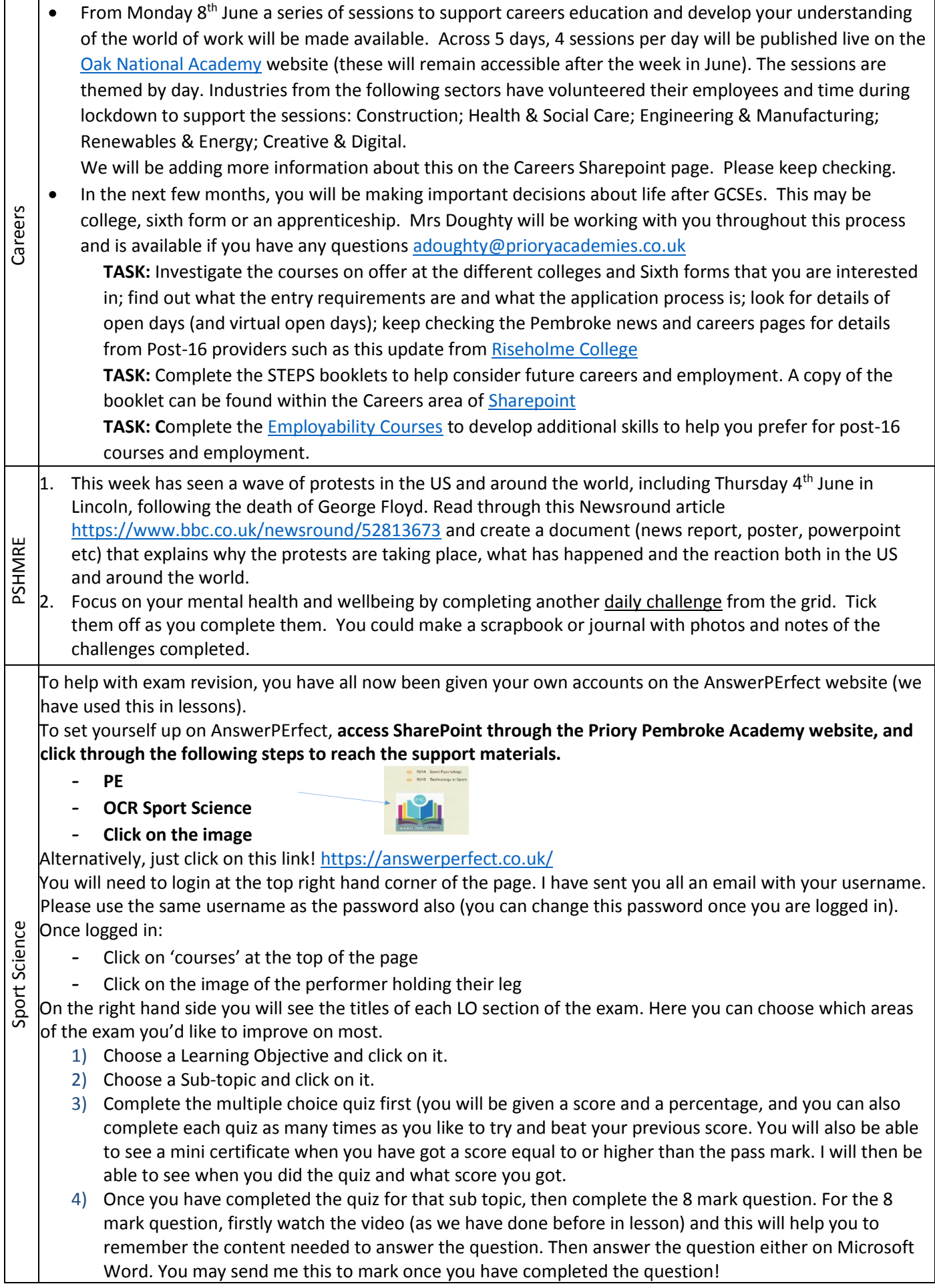

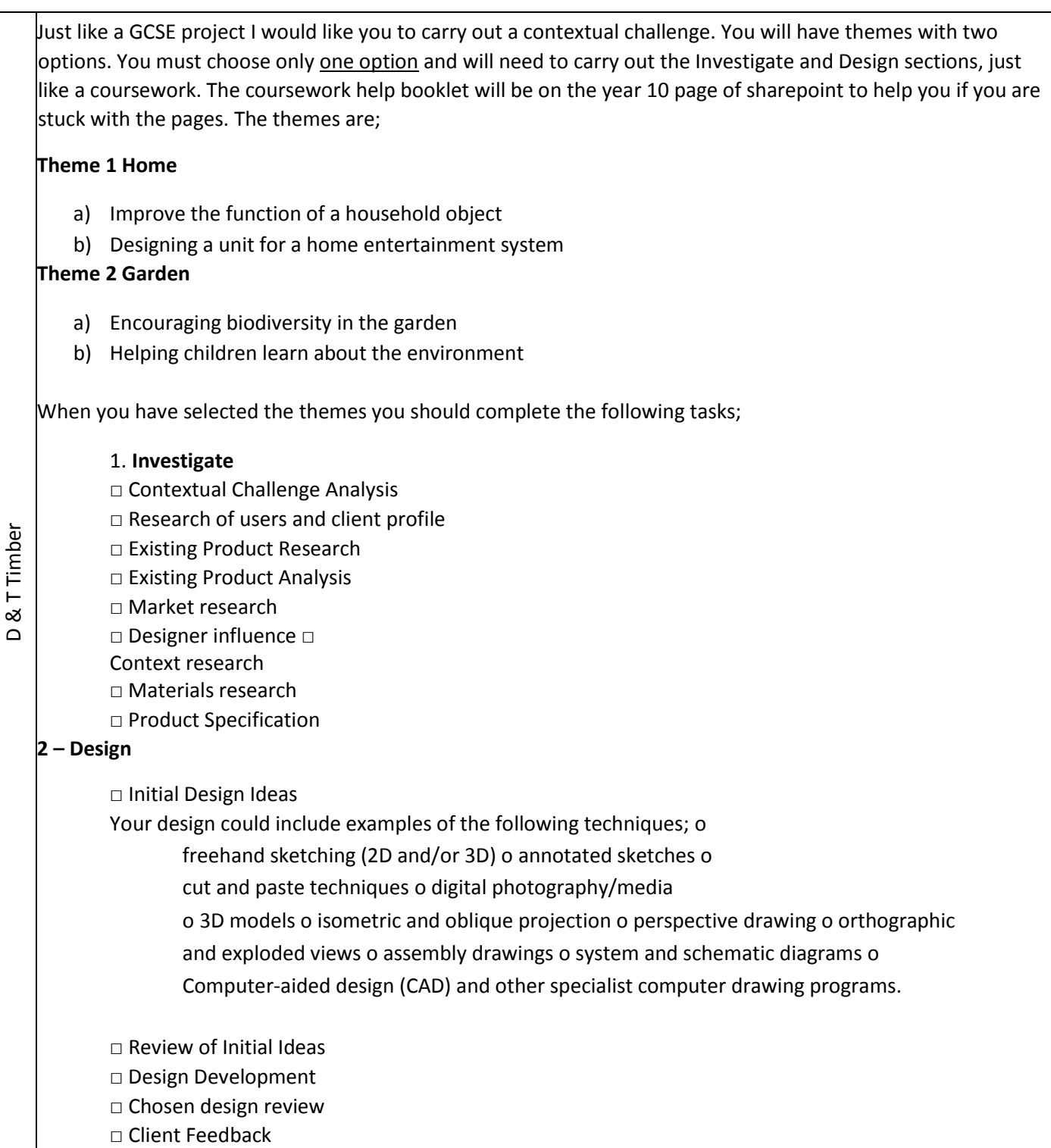